# How To Build A Horse: Midyear Report

Megan Smedinghoff

# DNA

- р.<br>По ■ Cells in all organisms have a DNA molecule in their nucleus
- **DNA** is an abbreviation for DeoxyriboNucleic Acid
- **DNA** is translated into proteins, which determine the structure, function, and behavior of the cell

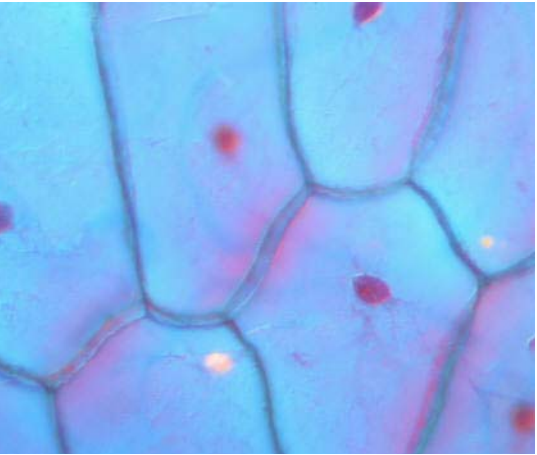

#### What does DNA look like?

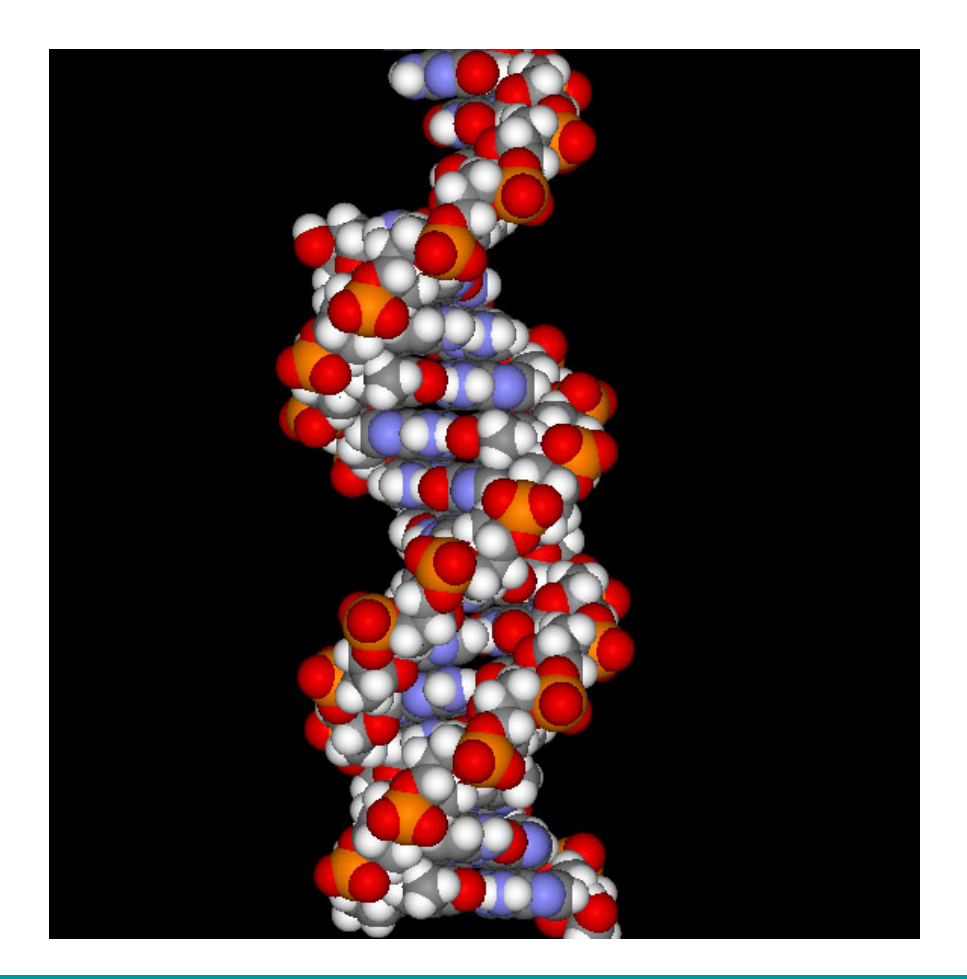

- • Linear, doublestranded, helical molecule.
- Consists of four types of nucleotides (bases):

adenine ( A ) thymine  $(\top)$ guanine (G) cytosine ( C ) What is a genome?

- $\mathbb{R}^3$ ■ A genome is the linear sequence of bases of the DNA molecule: …..GATGACATGTAT…..
- Bacteria: ~2-5 million bases
- Insects (fly): ~200 million bases
- Mammals: ~3 billion bases

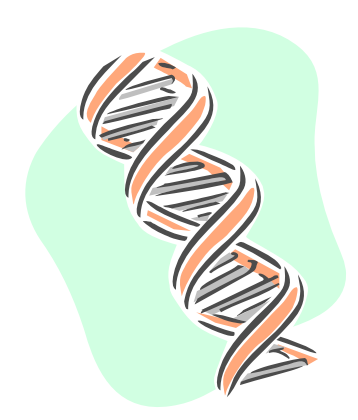

# Background

- **In February 2007,** Broad Institute released a draft assembly of the horse genome
- The sequencing cost \$15 million
- **The assembly contains** approximately 2.7 billion bases and was done using 6.8-fold coverage

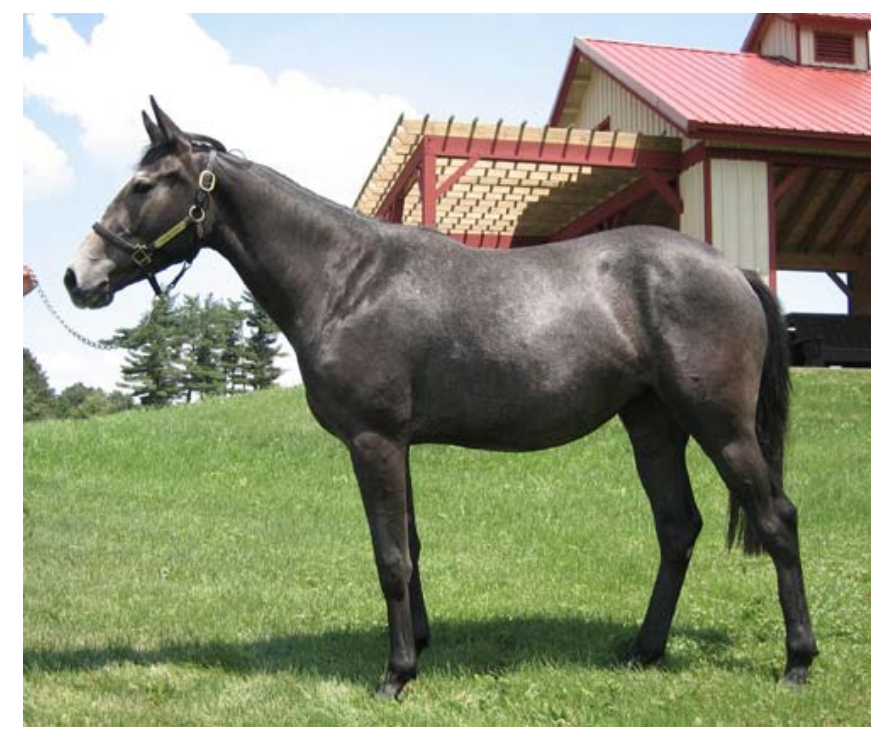

The horse that was sequenced

# Why Sequence the Horse?

- **Allows scientists to study diseases** that primarily affect horses such as **Glanders**
- **Over 80 known genetic conditions** exist in both horses and humans; comparative genomics can lead to better treatments for both species
- **Nork done on the horse will lead to** improvements in the assembly pipeline and allow easier assembly of large mammals in the future

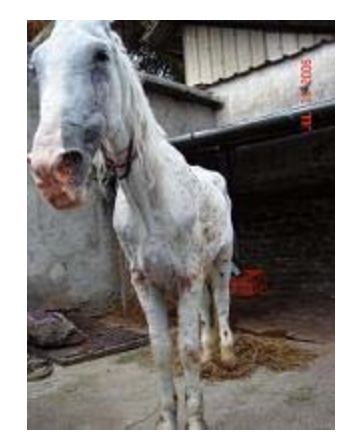

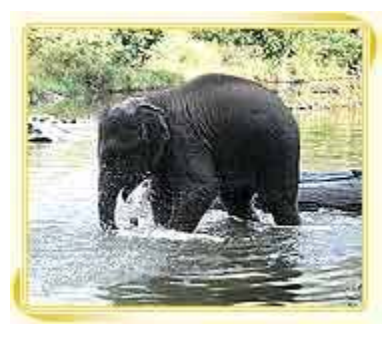

# Project Goals

- **Reassemble the horse genome** using the Celera Assembler
- Compare my assembly with the Broad assembly and produce a reconciled horse genome
- **Deposit the improved assembly in GenBank**
- **Improve existing process for** assembly of large mammals wherever possible

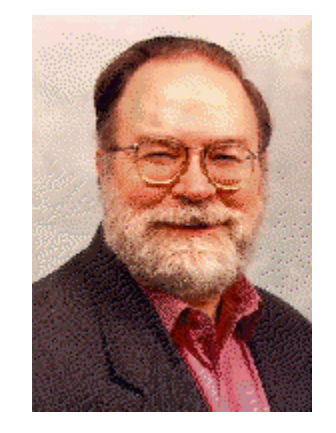

Advisor: Jim Yorke

#### Introduction to Genome Sequencing

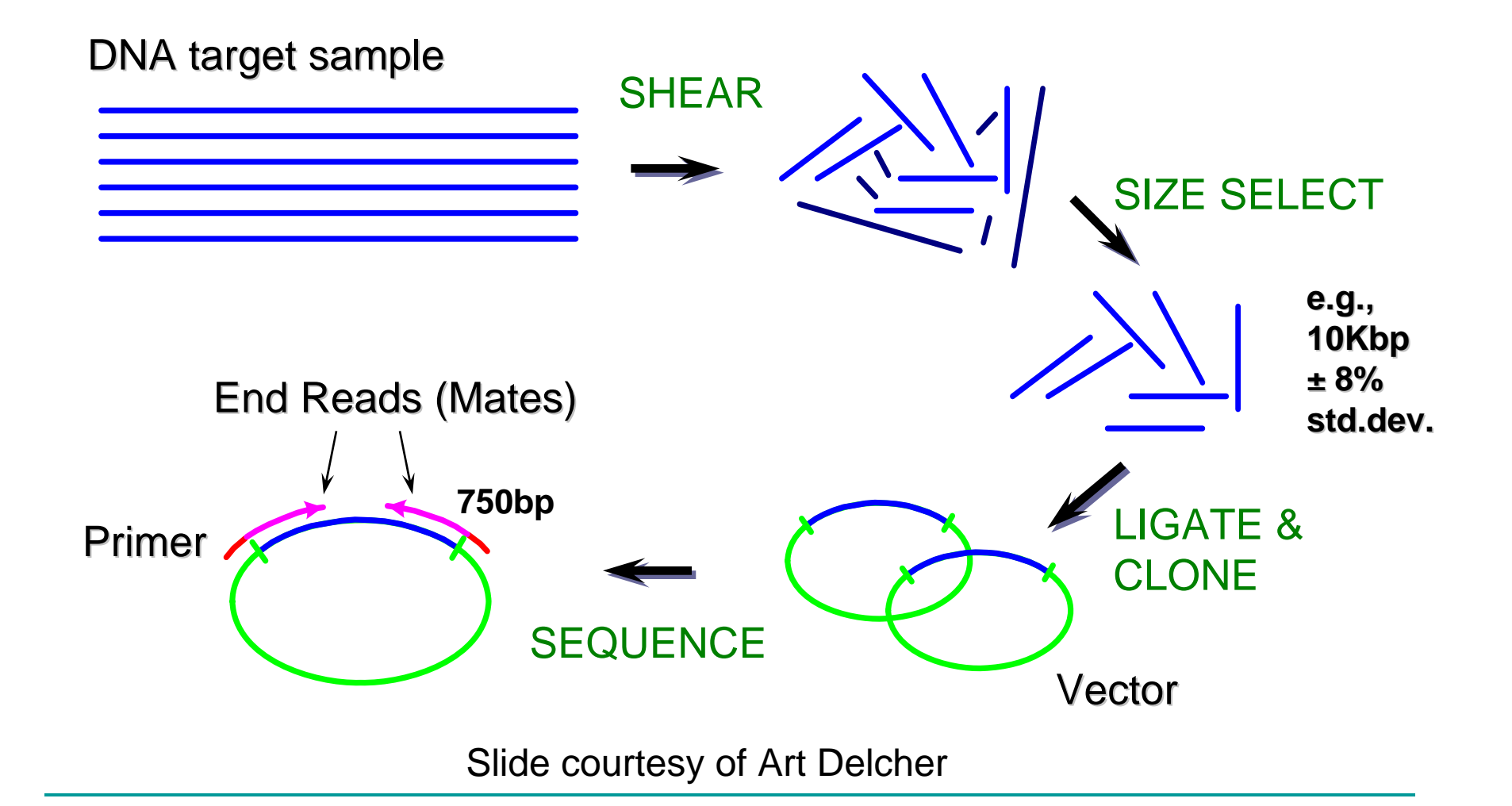

#### How Genomes Are Assembled

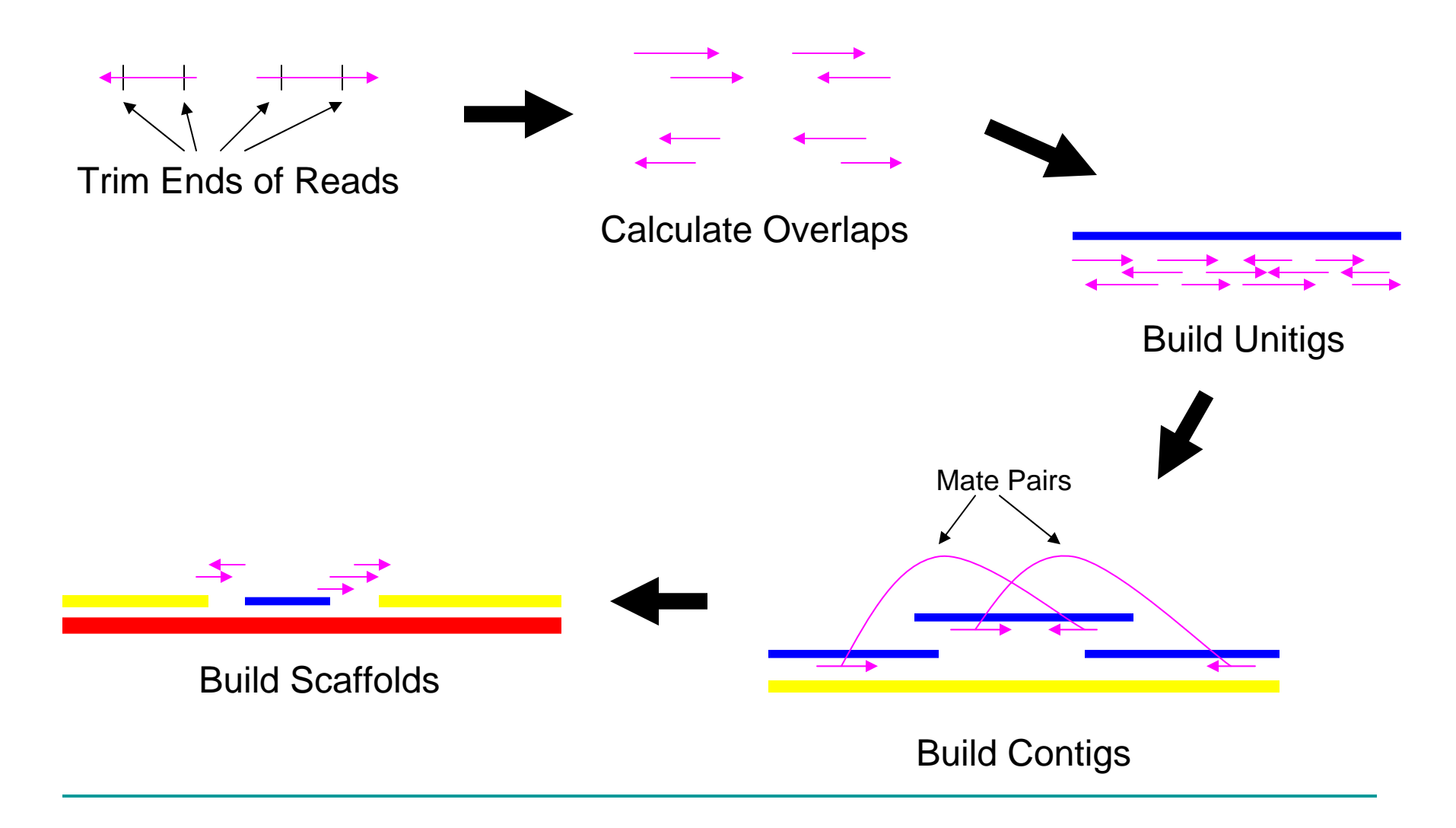

# Running Celera Assembler at UMD

- Step 1: Download the data
- Step 2: Examine/Modify the data
- Step 3: Trim the data
- Step 4: Run UMD Overlapper
- Step 5: Run Celera Assembler

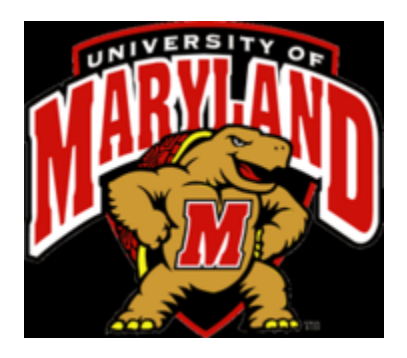

## Step 1: Downloading the Data

- **The data is downloaded from the National** Center for Biotechnology Information (NCBI) website
- Fasta files contain the sequence for each read
- Qual files contain a score for each base representing the probability that the base was recorded correctly

#### Step 2: Examine and Modify Data

- $\mathcal{L}_{\mathcal{A}}$  Determined that I had 31,240,954 reads in 126 libraries
- Checked to make sure the reads were in same order in the fasta and qual files
- ■ Made sure reads were the same length in the fasta and qual files
- Eliminated duplicate reads (535,739)
- Set quality scores for base "N" to be zero

Step 3: Vector Trimming

We trim the read so that we have the longest possible sequence where each base has less than a 5% probability of being incorrect

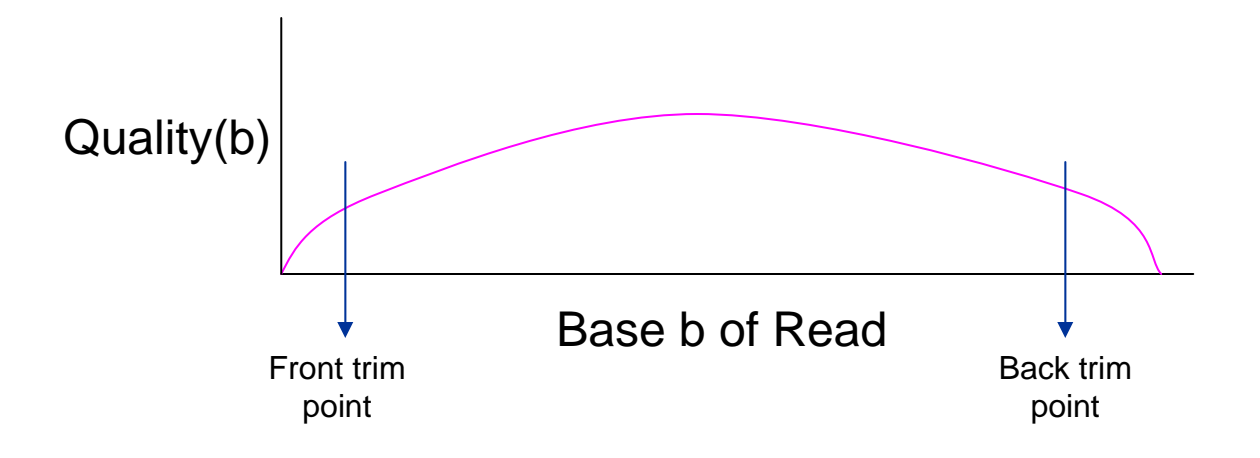

#### Step 3: Vector Trimming (cont.)

- **Eliminated reads with types** "EST", "FINISHING", and "PCR"
- $\blacksquare$  Trimmed the reads at both 5% error rate and 10% error rate (ended up using 5% trims)
- ■ After trimming I had 29,318,901 reads and 21,095,993,892 total bases

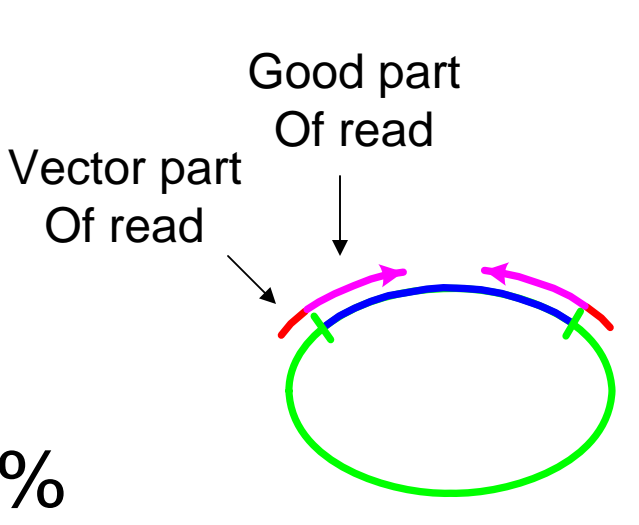

# Step 4: Run UMD Overlapper

Features of UMD Overlapper:

- $\mathbb{R}^3$ ■ Corrects sequencing errors and changes corresponding quality values
- $\mathbb{R}^3$ **Distinguishes between different copies of** repeat regions
- **Produces two sets of overlaps, "all" and** "reliable"
- $\mathbb{R}^3$ **Does not require huge computational** resources

## Step 4: Run UMD Overlapper (cont.)

- р.<br>По **I** I split the reads into five groups and then calculated overlaps between each pair of groups (and the group with itself)
- **I** ran five passes of the overlapper (each pass took about 12 hours to run)
- **There was a second round of vector trimming** during pass 3
- $\mathbb{R}^3$ **After running the overlapper, I had** 29,078,173 reads and 232,162,427 overlaps

# Step 5: Run Celera

- р.<br>По **I am currently running Celera Assembler!**
- Running Celera produces over a terabyte of data
- **Running Celera on a large mammal requires** about 5 days
- $\mathbb{R}^3$ ■ Celera will output statistics regarding scaffold size, contig size, number of reads used, and coverage

Parallelizing the Overlapper

Reasons to Upgrade the overlapper:

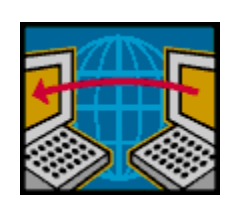

- The overlapper does not currently run well on large genomes
- The overlapper could be introduced into the Celera pipeline and improve assembly quality
- There are several parts of the overlapper that could be easily parallelized which would vastly improve the running time

# Project Status

Fall 2007:

**Produce an assembly (in progress)** 

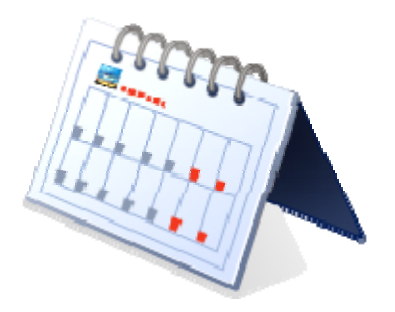

January 2008:

- Compare my assembly to the Broad assembly
- F Work on parallelizing the overlapper

Spring 2008:

- Finish parallelizing the overlapper
- **Produce consensus assembly**

#### Acknowledgements

- Jim Yorke
- Aleksey Zimin
- $\mathcal{L}^{\mathcal{L}}$ Mike Roberts
- Roberts, M, Hunt, BR, Yorke JA, Bolanos R, and Delcher A. *A preprocessor for shotgun assembly of large genomes*. Journal of Computational Biology (2004). **11**(4), 734-52.
- **Interpreting Celera Assembler Output** (http://www.cbcb.umd.edu/research/castats.shtml)